# **Smart Proxy - Bug #2662**

# **Failed puppet run: undefined method `escape\_for\_shell' for Proxy::Puppet:Module**

06/12/2013 05:12 PM - Ivan Necas

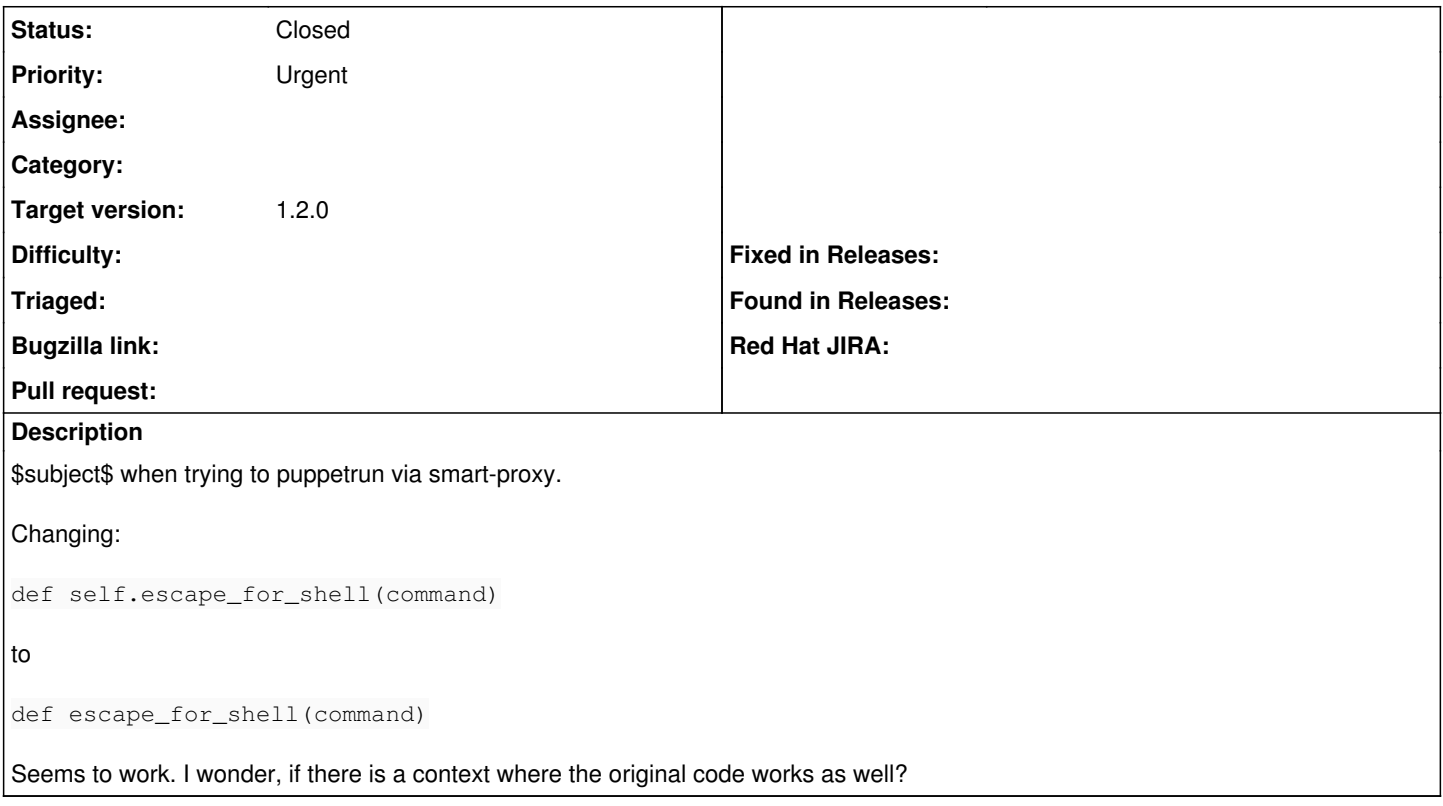

## **Associated revisions**

## **Revision 4a8411d8 - 06/18/2013 03:34 AM - Dmitri Dolguikh**

fixes #2662 - Proxy::Util.escape\_for\_shell is being used in PuppetRun.run and MCollective.run methods

## **Revision a6c688a9 - 06/20/2013 04:52 AM - Dmitri Dolguikh**

fixes #2662 - Proxy::Util.escape\_for\_shell is being used in PuppetRun.run and MCollective.run methods (cherry picked from commit 4a8411d8d8cfb7510dc8775b5b1b0a0c8c217c69)

#### **History**

### **#1 - 06/12/2013 05:27 PM - Dominic Cleal**

*- Priority changed from Normal to Urgent*

*- Target version set to 1.2.0*

Which version of the proxy is this?

This code was added in [216728d09495fe5a2940760df702910642853bca](https://projects.theforeman.org/projects/smart-proxy/repository/7/revisions/216728d09495fe5a2940760df702910642853bca), so perhaps you're seeing it there. It seems I added a regression when merging [80f8a61f43504ec3a4753dda2ef201483e5ce855](https://projects.theforeman.org/projects/smart-proxy/repository/7/revisions/80f8a61f43504ec3a4753dda2ef201483e5ce855) though, which relocated the content and was written before the first fix.

I think we need to put the escape\_for\_shell code back, and make sure we don't hit this error again?

#### **#2 - 06/13/2013 03:18 AM - Ivan Necas**

I'm running my custom build based on aff8fa8b4f7108b30c3e2ff6ec9068c9851e4d91, it seems the recent git doesn't have the problem, but I agree that escape for shell was there for a reason, so it should get back.

Thanks for REALLY quick response :)

#### **#3 - 06/13/2013 11:44 AM - Anonymous**

Ivan - do you have a backtrace for this? Looks like Proxy::Util.escape\_for\_shell is not being used anywhere in smart-proxy/devel...

#### **#4 - 06/13/2013 12:54 PM - Dominic Cleal**

### Dmitri Dolguikh wrote:

Ivan - do you have a backtrace for this? Looks like Proxy::Util.escape\_for\_shell is not being used anywhere in smart-proxy/devel...

See the above comments, I accidentally removed the code in the second SHA above. This issue now becomes: please restore 216728d09495fe5a2940760df702910642853bca but without the undefined method bug :)

## **#5 - 06/14/2013 05:41 AM - Anonymous**

- *Status changed from New to Assigned*
- *Assignee set to Anonymous*

### **#6 - 06/14/2013 08:00 AM - Anonymous**

*- Status changed from Assigned to Ready For Testing*

<https://github.com/theforeman/smart-proxy/pull/95>

## **#7 - 06/18/2013 04:18 AM - Anonymous**

- *Status changed from Ready For Testing to Closed*
- *% Done changed from 0 to 100*

Applied in changeset  $4a8411d8d8cfb7510dc8775b5b1b0a0c8c217c69$ .

#### **#8 - 07/10/2018 02:43 PM - Greg Sutcliffe**

*- Target version deleted (1.2.0)*